# *Oracle*

*1Z0-920 MySQL 2019 Implementation Essentials*

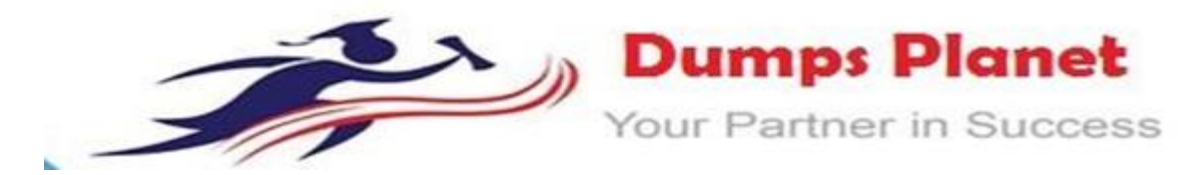

### **For More Information–VISIT link below:**

**<https://www.dumpsplanet.com/>**

## **Product Version: 4.0**

 **Up to Date products, reliable and verified. Questions and Answers in PDF Format.**

**<https://www.dumpsplanet.com/>**

### **Question:1**

Which statement adds a column with the largest integer data type?

- A. ALTER TABLE SCIENTIFIC ADD scientific\_valueBIGINT;
- B. ALTER TABLE SCIENTIFIC ADD scientific\_valueINTEGER;
- C. ALTER TABLE SCIENTIFIC ADD scientific\_valueDECIMAL(15,10);
- D. ALTER TABLE SCIENTIFIC ADD scientific\_valueDECIMAL(10,10);

### **Answer: A**

### **Question:2**

Assume that MySQL Enterprise Monitor is configured to monitor MySQL 8.0.10 or a later instance. Which

three features are available?

- A. creating e-mail alerts and SNMP traps for MySQLwarnings
- B. starting and stopping the MySQLinstance
- C. analyzing executed MySQLqueries
- D. deploying MySQL agent on supported target operatingsystem
- E. monitoring the availability of the MySQLInstance
- F. tracing import and export with my sql dump

#### **Answer: ADF**

#### **Question:3**

MySQL Enterprise Masking and De-identification can hide or obfuscate sensitive data, by controlling how the data appears. Which three are MySQL Enterprise Masking and De-identification functions?

- A. misspelling
- B. strict or relaxed masking
- C. random data substitution
- D. white listing and substitution
- E. dictionary substitution

**Answer: BCE**

Explanation: Robust Data Masking Functions

### **<https://www.dumpsplanet.com/>**

MySQL Enterprise Masking and De-identification can hide or obfuscate sensitive data, by controlling how

the data appears. It features robust masking algorithms including selective masking, blurring, random data substitution and other special techniques for credit card numbers, account numbers and other personally identifiable information, enabling IT departments to maintain structural rules to de-identify values. MySQL Enterprise Masking and De-identification functions include:

• Selective Masking - Obscures a particular portion of numbers or strings such as phone numbers, and payment cardnumbers.

• Strict or Relaxed Masking - Implement strict or relaxed masking to obfuscatedata.

• Random Data Substitution - Replace real values with random values while maintaining format consistency.

- Blurring Add a random variance to existing values such as randomized numeric ranges forsalaries.
- Dictionary Substitution Randomly replace values from task specificdictionaries.

• Blacklisting and Substitution - Replace specifically blacklisted data, but leave non-blacklisted in place. htt[ps://www.mysql.com/products/enterprise/masking.html#:~:text=Robust%20Data%20Masking%20Fu](http://www.mysql.com/products/enterprise/masking.html#%3A~%3Atext%3DRobust%20Data%20Masking%20Fu) nctions,controlling%20how%20the%20data%20appears.&text=Random%20Data%20Substitution%20%2 D%20Replace%20real,values%20while%20maintaining%20format%20consistency.

### **Question:4**

You have been using mysql dump for logical backups of your MySQL databases. Your MySQL database size has been growing. Which two options can reduce the backup size and speed up the backup time?

A. Use mysqldump with - -incremental together with the - -compress option to back up incrementally based on previous full backup and compress the incremental backup files.

B. Use mysqldump with the - -changes only option.

C. Use MySQL Enterprise Backup with the - -size=compress to compress the backup file.

D. Use MySQL Enterprise Backup with the - - incremental policy to back up incrementally based on previous fullbackup.

E. Use MySQL Enterprise Backup with the - -compress option to compress the backup files and use - compress-level to select the level ofcompression.

### **Answer: B,E**

### **Question:5**

Which statement would you use to remove the population column from the city table?

- A. ALTER TABLE city DROPpopulation;
- B. DELETE population FROMcity;
- C. ALTER TABLE city DELETEpopulation;
- D. ALTER TABLE city LESSpopulation;
- E. DROP population FROMcity;

**Answer: A**

### **<https://www.dumpsplanet.com/>**

## **Thank You for Trying Our Product**

**For More Information – Visit link below:**

**<https://www.dumpsplanet.com/>**

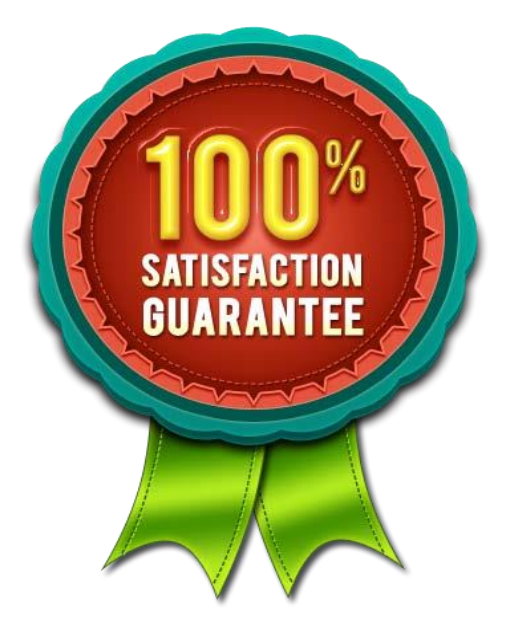

## **FEATURES**

- **90 Days Free Updates**
- **Money Back Pass Guarantee**
- **Instant Download or Email** 
	- **Attachment**
- **24/7 Live Chat Support**
- **PDF file could be used at any** 
	- **Platform**
- **50,000 Happy Customer**